**MCM108** MCM108B MCM108C

# Quick Start Guide

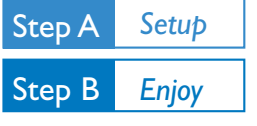

#### *What's in the Box?*

You should find these items upon opening the box.

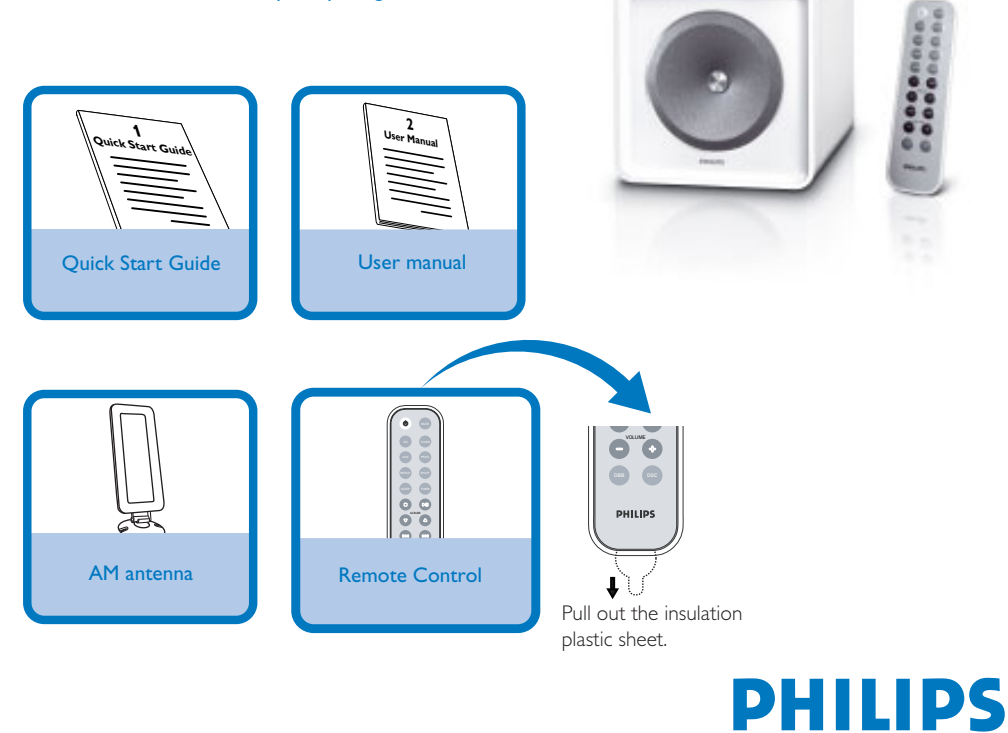

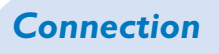

*3*

- *1* For radio reception, connect the supplied AM antenna to the **AM aerial** terminal.
- *2* Connect the speaker wires to the **SPEAKERS** terminals.
	- Connect the power cord of the system to the AC power outlet.

*Tip*

*It is unnecessary to connect the FM pigtail antenna since it is fixed to the main unit.*

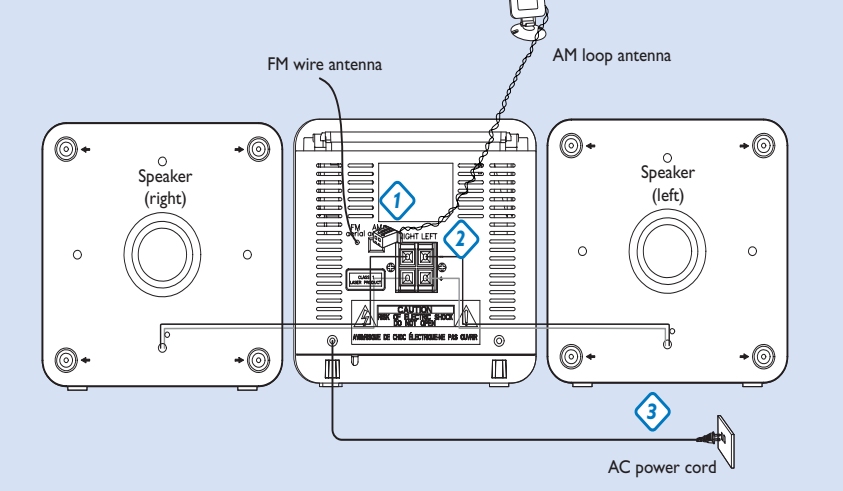

## *Setting the clock*

- *1* In standby mode, press **PROG/CLOCK** button. The clock digits for the hours flash.
- *2* Press **1 1** *Press* **1** *Press* **1** *Press* **1** *Press* **1** *Press*
- *3* Press **PROG/CLOCK** again. The clock digits for the minutes flash.
- 4 Press **II** / 2■ to set the minutes.
- *5* Press **PROG/CLOCK** to confirm the time.

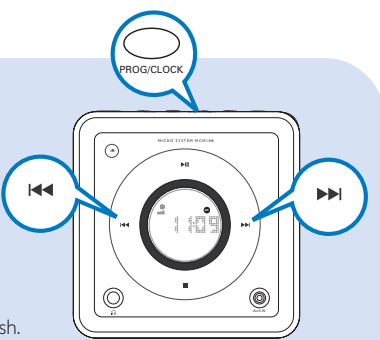

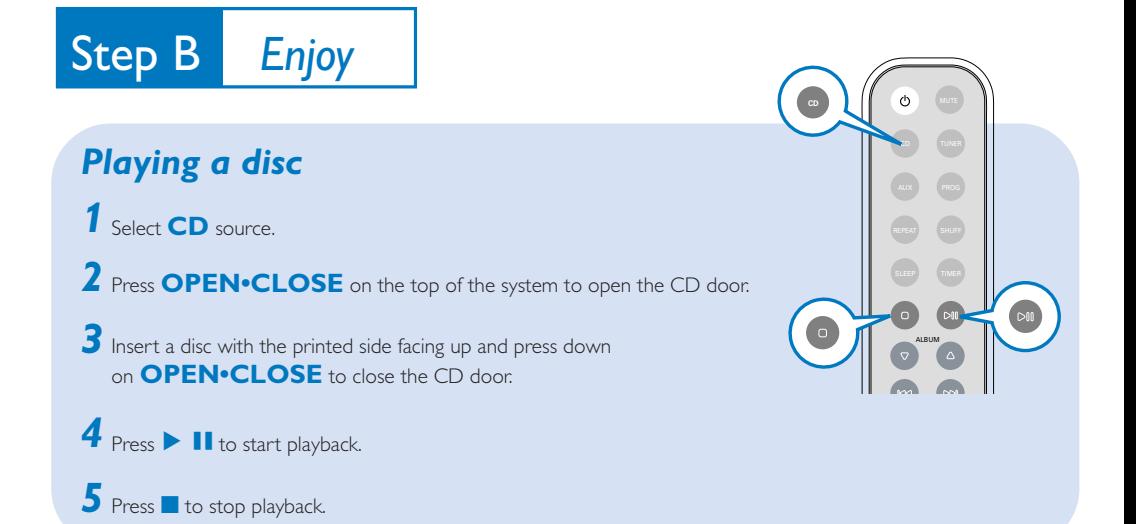

### *Listening to radio*

- *1* Select **TUNER** source.
- *2* Press **BAND** (**TUNER** on the remote control) to select your waveband.
- 3 Turn **TUNING**  $\bullet$  to tune to a station.

#### *Tip*

*Detailed playback features and additional functions are described in the accompanied owner's manual.*

*Notes for the remote control:*

*– First, select the source you wish to control by pressing one of the source select keys on the remote control (DISC or AUX, for example).*

STANDBY-ON SURCE BAND PROGRESOCK - VOLUME

de

OPEN / CLOSE

**PROG/CLOCK - VOLUME + TUNING** 

SOURCE BAND **TUNING** 

**Then select the desired function (** $\blacktriangleright$ **II,**  $\blacktriangleright$   $\blacktriangleright$  *for example*).

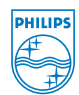

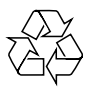

2006 C Koninklijie Philips Electronics N.V. All rights reserved. http://www.philips.com PDCC-JH-0624